## Computer Science 160 Translation of Programming Languages

Instructor: Christopher Kruegel

# **Top-Down Parsing**

## Top-down Parsing Algorithm

*UC Santa Barbara*

Construct the root node of the parse tree, label it with the start symbol, and set the current-node to root node

Repeat until all the input is consumed (i.e., until the frontier of the parse tree matches the input string)

- 1 If the label of the current node is a non-terminal node A, select a production with A on its lhs and, for each symbol on its rhs, construct the appropriate child
- 2 If the current node is a terminal symbol:

If it matches the input string, consume it (advance the input pointer)

If it does not match the input string, backtrack

3 Set the current node to the next node in the frontier of the parse tree If there is no node left in the frontier of the parse tree and input is not consumed, then backtrack

The key is picking the right production in step 1

That choice should be quided by the input string

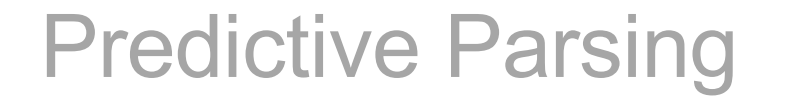

• The main idea is to look ahead at the next token and use that token to pick the production that you should apply

 $X \rightarrow + X$  $|$  - Y Here we can use the  $+$  and  $$ to decide which rule to apply

This technique is more general!

• Definition of FIRST sets

 $x \in \text{FIRST}(\alpha) \text{ iff } \alpha \Rightarrow^* x \gamma$ , for some  $\gamma$ 

 $(\Rightarrow^*$  means a series of (0 or more) productions)

• This means that we have to examine ALL tokens that our productions could potentially start with

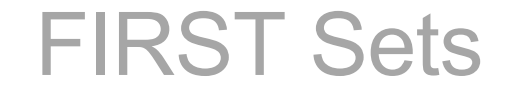

- Intuitively, FIRST(S) is the set of all terminals that we could possibly see when starting to parse S
- If we want to build a predictive parser, we need to make sure that the look-ahead token tells us with 100% confidence which production to apply
- In order for this to be true, anytime we have a production that looks like A  $\rightarrow \alpha \mid \beta$ , we need to make sure that FIRST( $\alpha$ ) is distinct from the  $FIRST(\beta)$
- $\bullet$ "Distinct" means that there is no element in  $FIRST(\alpha)$  that is also in  $FIRST(\beta)$  ... or formally, that  $FIRST(\alpha) \cap FIRST(\beta) = \{\}$

## Slightly More Tricky Examples

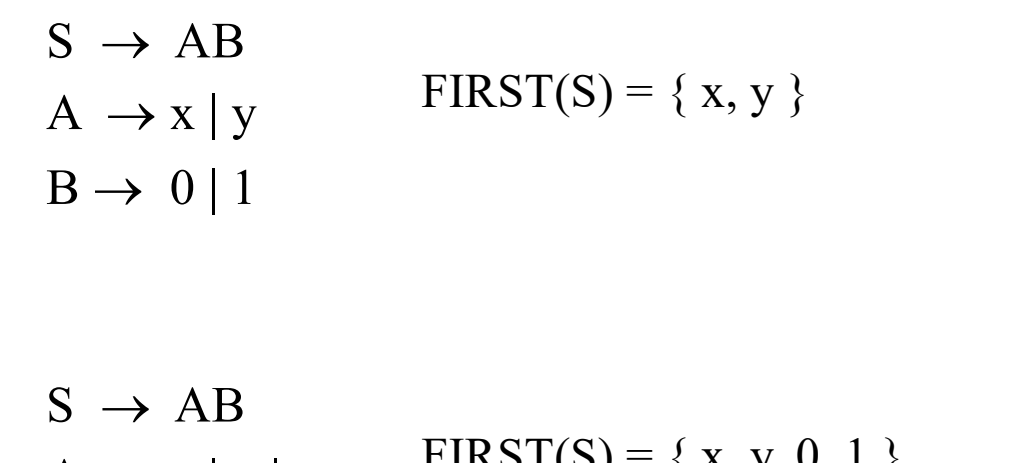

 $A \rightarrow X | y | \varepsilon$  $B \rightarrow 0$ |1  $\Gamma$ INST(S) = {  $\Lambda$ , y, 0, 1 }

$$
S \rightarrow AB
$$
  
A \rightarrow x | y | \varepsilon \t\t\t
$$
FIRST(S) = \{ x, y, 0, 1, \varepsilon \}
$$

 $B \rightarrow 0 | 1 | \varepsilon$ 

- Here is an example of FIRST sets where the first symbol in the production is a non-terminal
- In this case, we have to examine *all* possible terminals that could begin a sentence derived from S
- $\cdot$  If we have an  $\varepsilon$ , then we need to look past the first non-terminal
- If all the non-terminals have  $\varepsilon$  in their first sets, then add  $\varepsilon$  to the first set

### How to Generate FIRST Sets

*UC Santa Barbara*

For a string of grammar symbols  $\alpha$ , define FIRST( $\alpha$ ) as

- Set of tokens that appear as the first symbol in some string that derives from  $\alpha$
- If  $\alpha \Rightarrow^* \varepsilon$ , then  $\varepsilon$  is in FIRST( $\alpha$ )

To construct FIRST(*X*) for a grammar symbol *X*, apply the following rules until no more symbols can be added to FIRST(*X*)

- If *X* is a terminal, then  $FIRST(X)$  is  $\{X\}$
- If  $X \rightarrow \varepsilon$  is a production, then  $\varepsilon$  is in FIRST(*X*)
- If X is a non-terminal and  $X \rightarrow Y_1Y_2... Y_k$  is a production, then put every symbol in FIRST(*Y1*) other than e to FIRST(*X*)
- If X is a non-terminal and  $X \rightarrow Y_1Y_2... Y_k$  is a production, then put terminal *a* in FIRST(*X*) if *a* is in FIRST(*Y<sub>i</sub>*) and  $\varepsilon$  is in FIRST(*Y<sub>j</sub>*) for all 1  $\le$  j  $<$  i
- If *X* is a non-terminal and  $X \rightarrow Y_1Y_2... Y_k$  is a production, then put  $\varepsilon$  in FIRST(*X*) if  $\varepsilon$  is in FIRST(*Y<sub>i</sub>*) for all  $1 \le i \le k$

## Computing FIRST Sets

*UC Santa Barbara*

To construct the FIRST set for any string of grammar symbols  $X_1X_2...X_n$  (given the FIRST sets for symbols  $X_1, X_2, ... X_n$ ), apply the following rules.

FIRST( $X_1X_2...X_n$ ) contains:

- $-$  any symbol in FIRST( $X_1$ ) other than  $\varepsilon$
- $\,$  any symbol in  $\mathsf{FIRST}(X_i)$  other than  $\varepsilon,$  if  $\varepsilon$  is in  $\mathsf{FIRST}(X_j)$  for all  $1\leq j < i$
- $\,$   $\rm \varepsilon$ , if  $\rm \varepsilon$  is in FIRST( $X_{j}$ ) for all 1  $\le$  i  $\le$  n

#### FIRST Sets

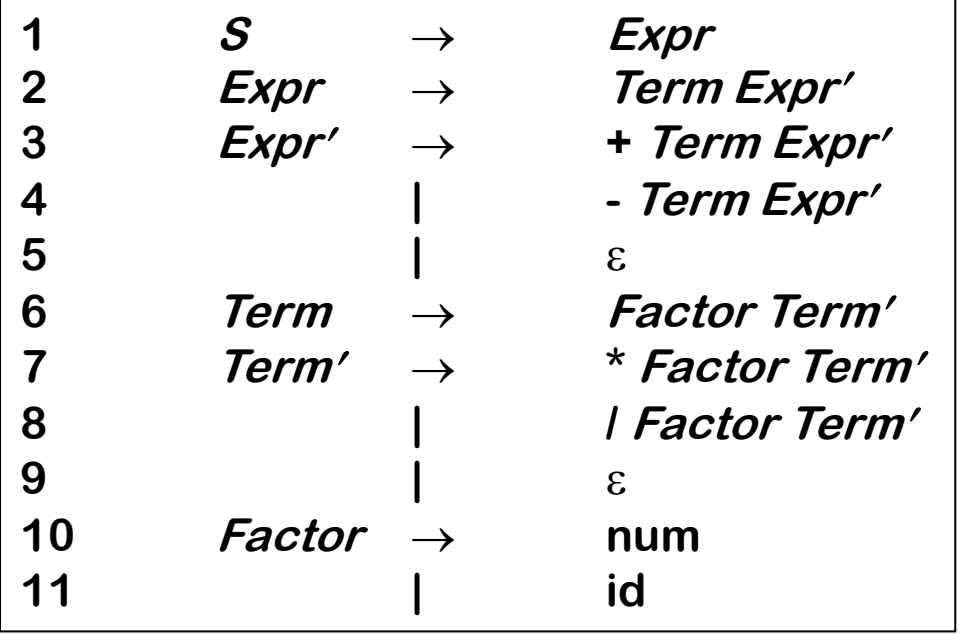

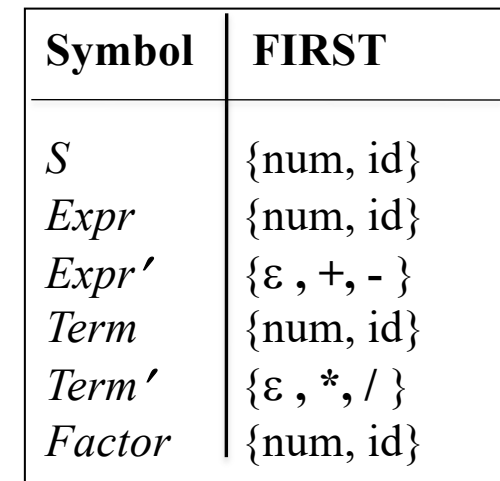

## We still have those pesky epsilons ...

- $S \rightarrow AB$  $A \rightarrow x | y | \varepsilon$  $B \rightarrow 0 \mid 1 \mid \varepsilon$  $FIRST(S) = \{ x, y, 0, 1, \varepsilon \}$
- Despite our efforts to look past all of the  $\varepsilon$  when defining our FIRST sets, sometimes we still have  $\varepsilon$  in our FIRST sets (as in the above example). So, what can we do?
- The trick to doing it is to look past the current non-terminal and examine the set of characters that can *follow* the current non-terminal
- This is what the FOLLOW set defines
- We use the special character \$ to denote the end of the file

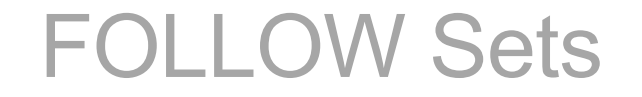

For a non-terminal symbol *A*, define FOLLOW(*A*):

The set of terminal symbols that can appear immediately to the right of *A* in some sentential form

To construct FOLLOW(*A*) for a non-terminal symbol *A,* apply the following rules until no more symbols can be added to FOLLOW(*A*):

- Place \$ in FOLLOW(*S*) (\$ is the end-of-file symbol, *S* is the start symbol)
- If there is a production  $A \rightarrow \alpha B \beta$ , then everything in FIRST( $\beta$ ) except  $\varepsilon$  is placed in FOLLOW(*B*)
- If there is a production  $A \rightarrow \alpha B$ , then everything in FOLLOW(A) is placed in FOLLOW(*B*)
- If there is a production  $A \to \alpha B \beta$ , and  $\varepsilon$  is in FIRST( $\beta$ ), then everything in FOLLOW(*A*) is placed in FOLLOW(*B*)

#### FOLLOW Sets

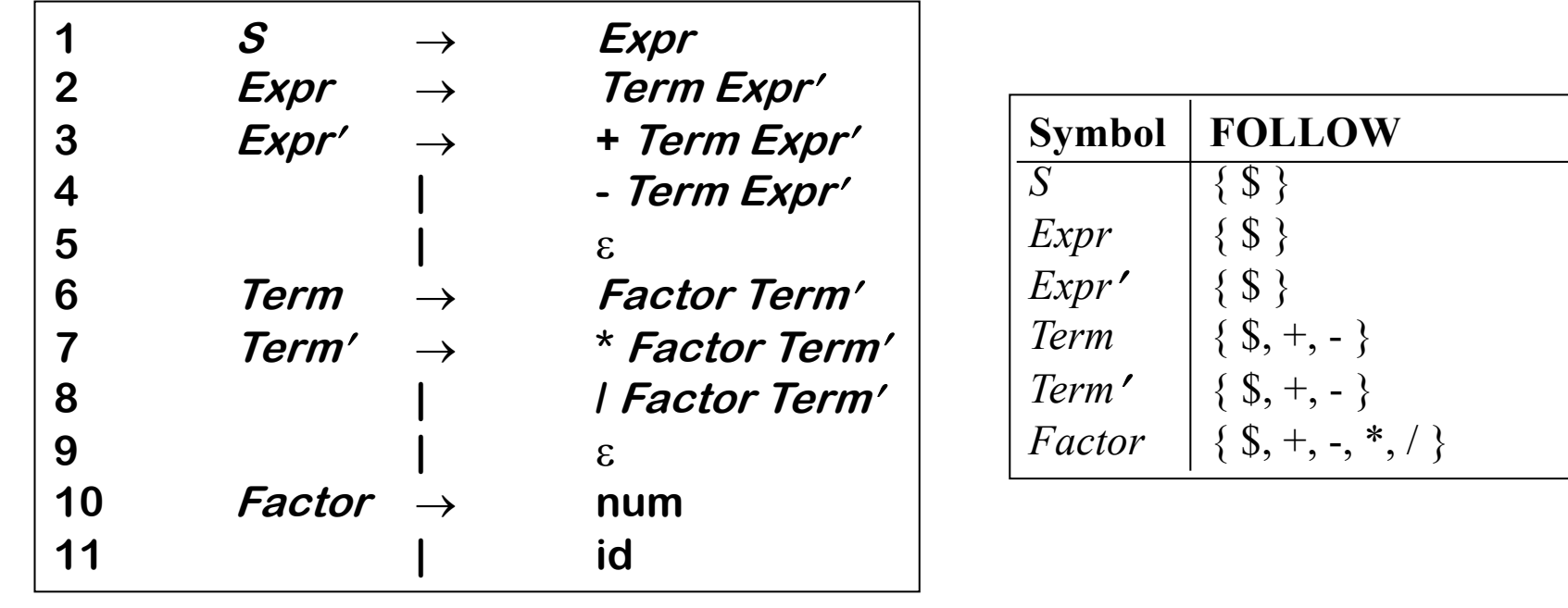

## Another FIRST/FOLLOW Example

*UC Santa Barbara*

Example Input:  $x + y$  ( $z + a$  (b))

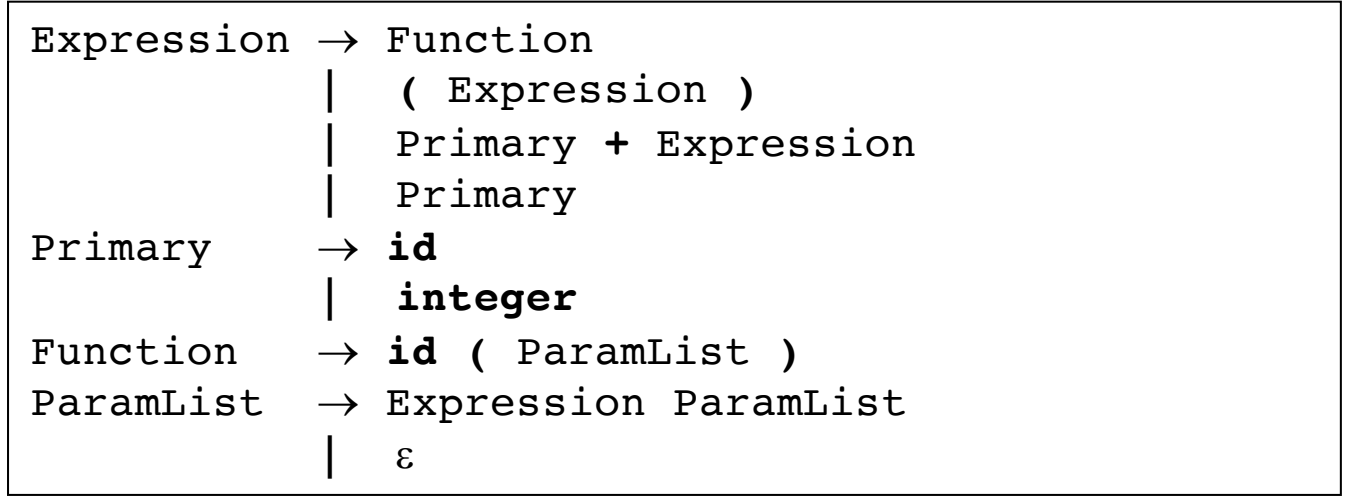

```
FIRST (Expression) = \{ (, integer, id \}FIRST (Primary) = { integer, id }
FIRST (Function) = \{ id \}FIRST (ParamList) = { (, id, integer, e }
                                             FOLLOW (Expression) = { $ , ( , ) , id, integer }
                                             FOLLOW (Primary) = { $ , ( , ) , + , id, integer }
                                             FOLLOW (Function) = { $ , ( , ) , id, integer }
                                             FOLLOW (ParamList) = { ) }
```
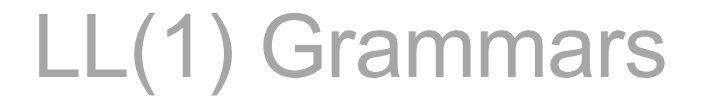

**L**eft-to-right scan of the input, **L**eftmost derivation, **1**-token look-ahead

A grammar *G* is LL(1) if for each set of its productions  $A \rightarrow \alpha_1 | \alpha_2 | \dots | \alpha_n$ :

FIRST( $\alpha_1$ ), FIRST( $\alpha_2$ ), ..., FIRST( $\alpha_n$ ), are all pair-wise disjoint If  $\alpha_i \Rightarrow^* \varepsilon$  , then FIRST  $(\alpha_j) \cap$  FOLLOW  $(A) = \varnothing$  for all  $1 \le i \le n$ ,  $i \ne j$ 

- In other words, LL(1) grammars
	- productions are uniquely predictable given a context (look-ahead)
	- cannot have left recursion (direct or indirect)

#### Recursive Descent Parsing

- Use a set of *mutually recursive* procedures
	- one procedure for each non-terminal symbol
	- start the parsing process by calling the procedure that corresponds to the start symbol
	- each production becomes one clause in procedure
- Use a look-ahead symbol to decide which production to use
	- based on the elements in the FIRST sets
- When no element in FIRST set matches, check the FOLLOW set
	- if look-ahead symbol is in FOLLOW set and there is an epsilon production, return from procedure (i.e., take epsilon production)
	- otherwise, terminate with a parsing error

## Recursive Descent Parsing

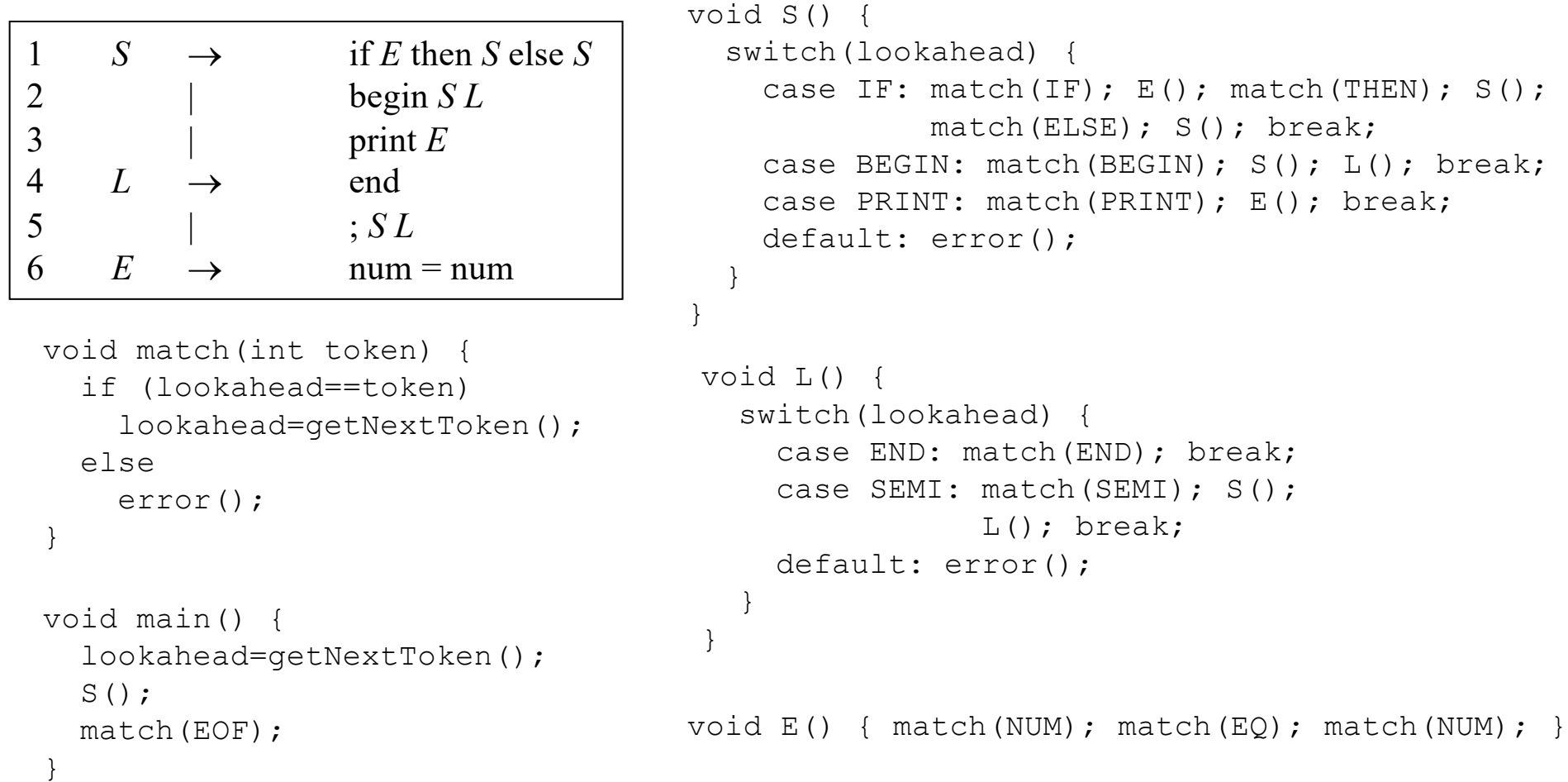

#### Alternative: Table-Driven Parsers

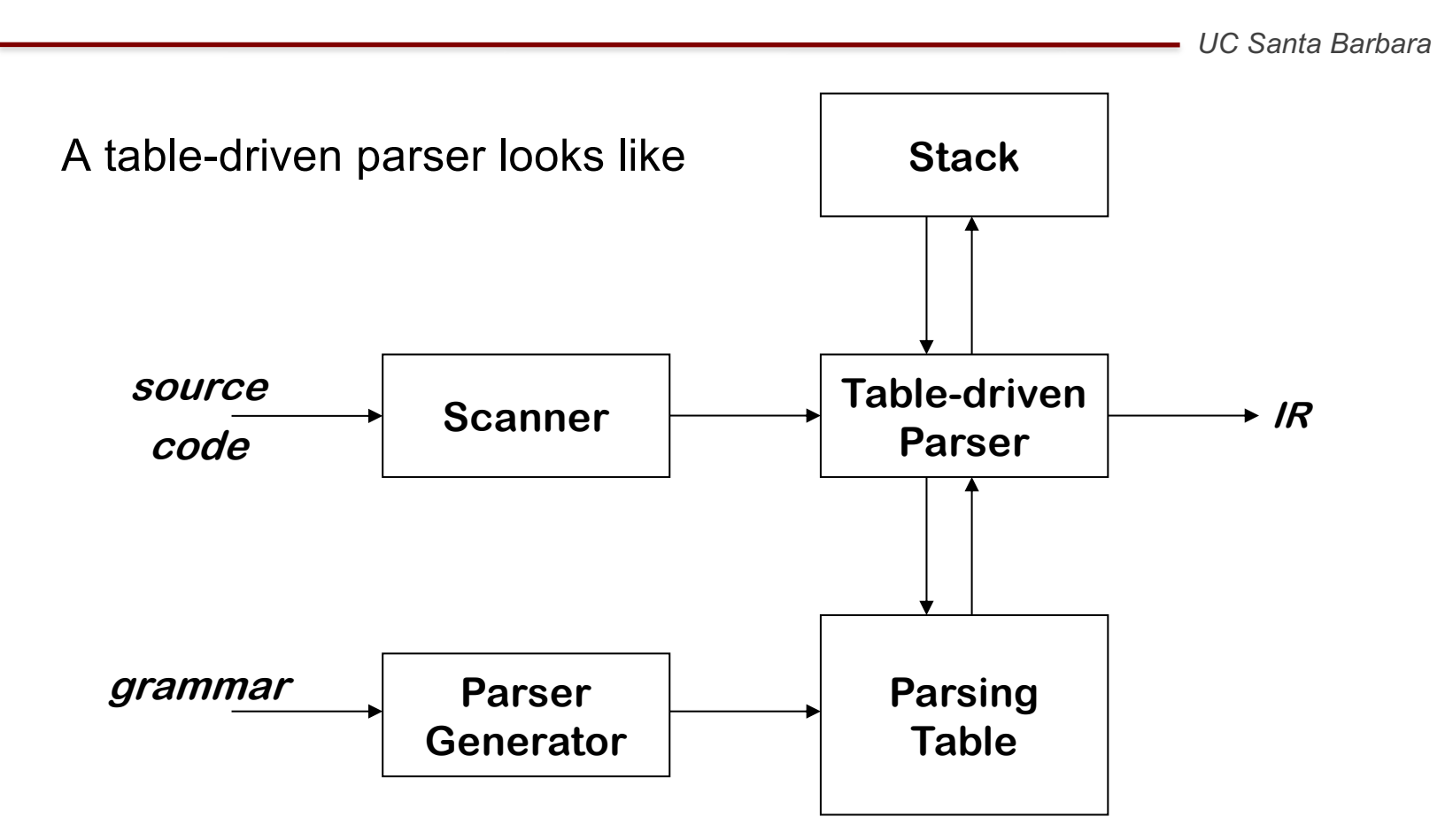

Parsing tables can be built automatically!

## Stack-Based, Table-Driven Parsing

*UC Santa Barbara*

The parsing table

- A two-dimensional array
	- $M[A, a] \rightarrow$  gives a production
	- *A*: non-terminal symbol
	- *a*: terminal symbol
- What does it mean?
	- If top of the stack is *A* and the look-ahead symbol is *a,* then we apply the production M[*A, a*]

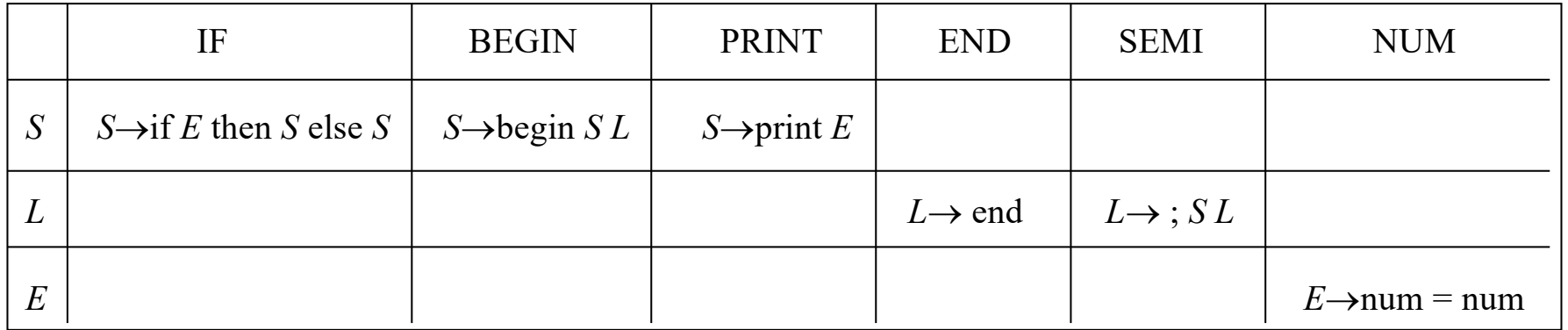

## Table-Driven Parsing Algorithm

- Push the end-of-file symbol (**\$**) and the start symbol *S* onto the stack
- Consider the symbol *X* on the top of the stack and look-ahead (terminal) symbol *a*
	- If  $X = $$  and  $a = $$ , then announce successful parse and halt
	- $-$  If  $X = a$  (and  $a \neq \$$ ), pop X off the stack and advance the input pointer to the next input symbol (read in new **a**)
	- If *X* is a non-terminal, look at the production M[*X*, *a*]
		- If there is no such production (M[X,  $a$ ] = error), then call an error routine
		- If M[*X*, *a*] is a production  $X \to Y_1 Y_2 ... Y_k$ , then pop X and push  $Y_k$ ,  $Y_{k-1}$ , ...,  $Y_1$  onto the stack with  $Y_1$  on top
	- If none of the cases above apply, then call an error routine

#### Table-Driven Parsing Algorithm

```
Push(\$); // \$ is the end-of-file symbol
Push(S); // S is the start symbol of the grammar
look ahead = get next token();repeat
    X = top of stack();
    if (X \text{ is a terminal or } X == S) then
        if (X == lookahead) then
             pop(X);
             lookahead = get next token();
        else error();
    else // X is a non-terminal
          if ( M[X, ] lookahead] == X \rightarrow Y_1 Y_2 \ldots Y_k then
              pop(X);
              push(Y_k); push(Y_{k-1}); ... push(Y_1);
         else error();
until (X = \S)
```
#### Table-Driven : if 2=2 then print 5=5 else print 1=1\$

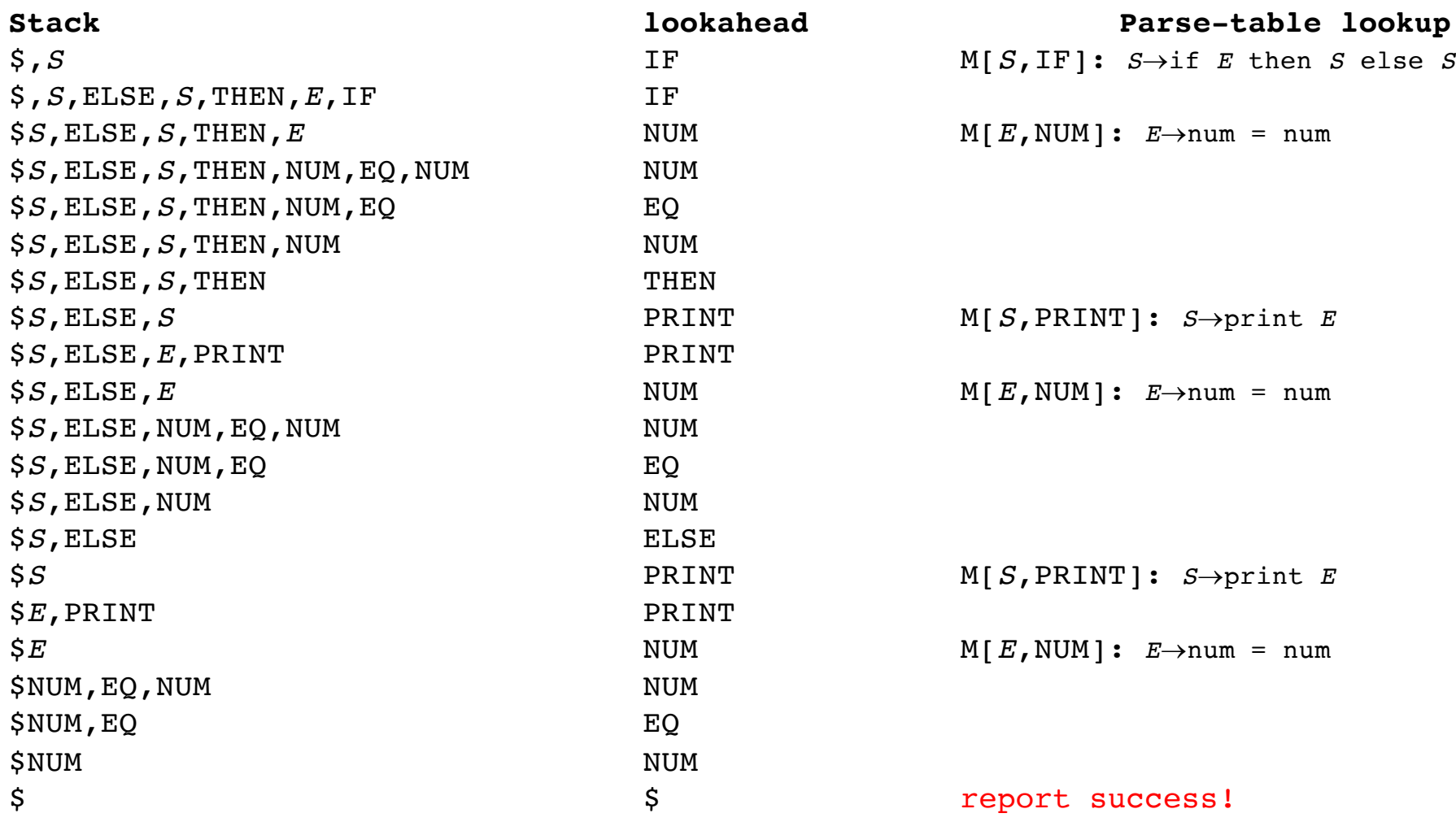

## LL(1) Parse Table Construction

- For all productions  $A \rightarrow \alpha$ , perform the following steps:
	- For each terminal symbol *a* in FIRST( $\alpha$ ), add  $A \rightarrow \alpha$  to M[A, *a*]
	- If  $\varepsilon$  is in FIRST( $\alpha$ ), then add  $A \to \alpha$  to M[A, b] for each terminal symbol *b* in FOLLOW(*A*).
	- Add  $A \rightarrow \alpha$  to M[A, \$] if \$ is in FOLLOW(A)
- Set all the undefined entries in M to ERROR

#### LL(1) Parse Table Construction

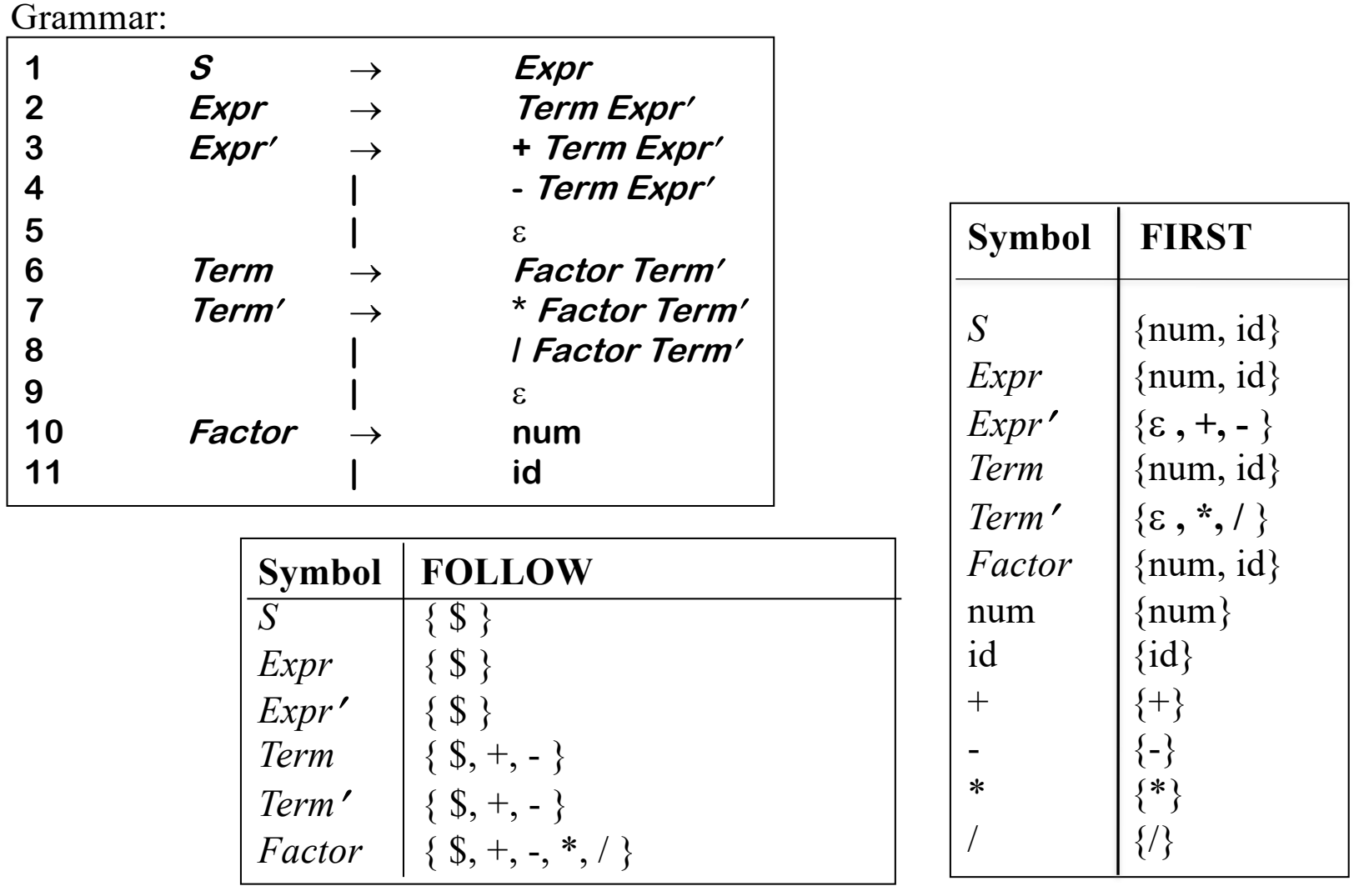

#### LL(1) Parse Table Construction

*UC Santa Barbara*

#### LL(1) Parse table:

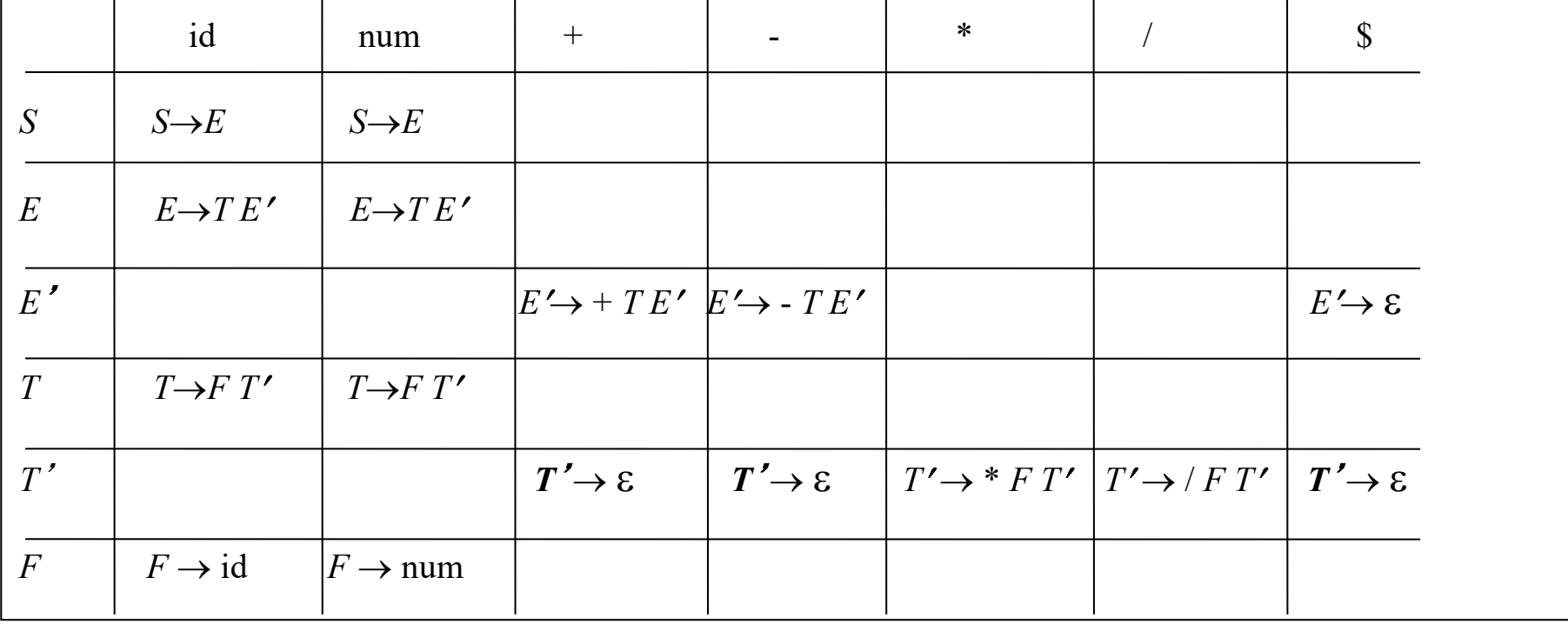

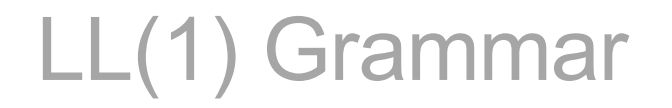

**L**eft-to-right scan of the input, **L**eftmost derivation, **1**-token look-ahead

Two alternative definitions of LL(1) grammars:

- 1. A grammar *G* is LL(1) if there are no multiple entries in its LL(1) parse table
- 2. A grammar *G* is LL(1), if for each set of its productions  $A \rightarrow \alpha_1 | \alpha_2 | \dots | \alpha_n$

FIRST( $\alpha_1$ ), FIRST( $\alpha_2$ ), ..., FIRST( $\alpha_n$ ) are all pair-wise disjoint If  $\alpha_i \Rightarrow^* \varepsilon$  , then FIRST  $(\alpha_j) \cap$  FOLLOW  $(A) = \varnothing$  for all  $1 \le i \le n$ ,  $i \ne j$ 

## The Verdict on Top-Down Parsing

- Top down parsers are great
	- They are (relatively) simple to construct by hand
	- They have many real-world applications
	- They provide the most intuitive way to reason about parsing
	- Predictive parsing is fast
- Top down has some problems
	- It can get messy for complex grammars (like full Java)
	- It does not handle left-recursion, which is how we would like to specify left-associative operators
	- It is quite restrictive on the the types of grammars we can parse
- What we need is a fast and automated approach that can handle a more general set of grammars
	- This requires a different way of thinking about parsing ...

#### Where are we in the process?

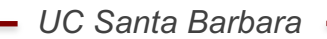

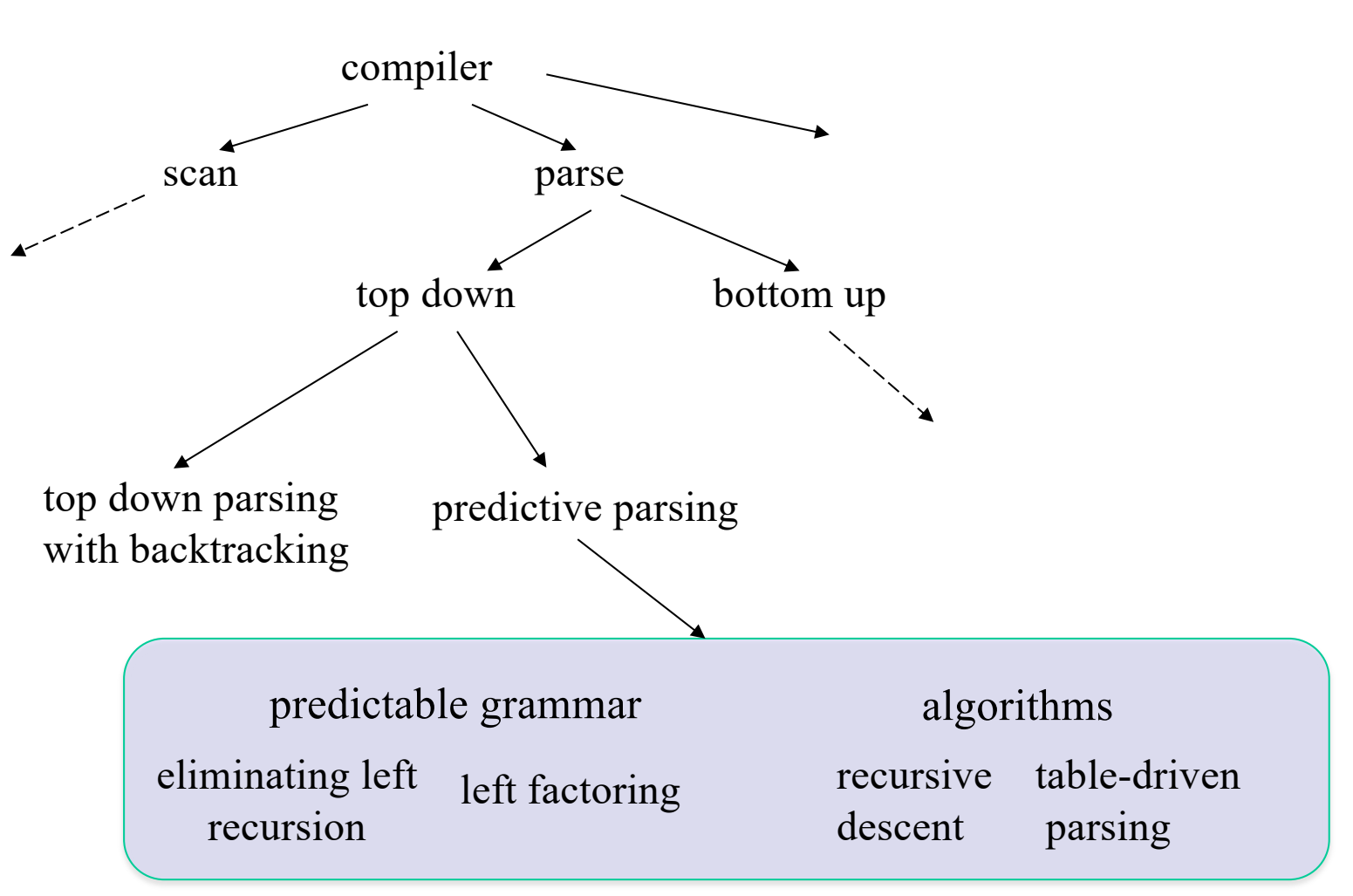